## 缓考申请院系审核操作手册

院系审核:院系教务员操作

菜单:缓考——缓考申请院系审核

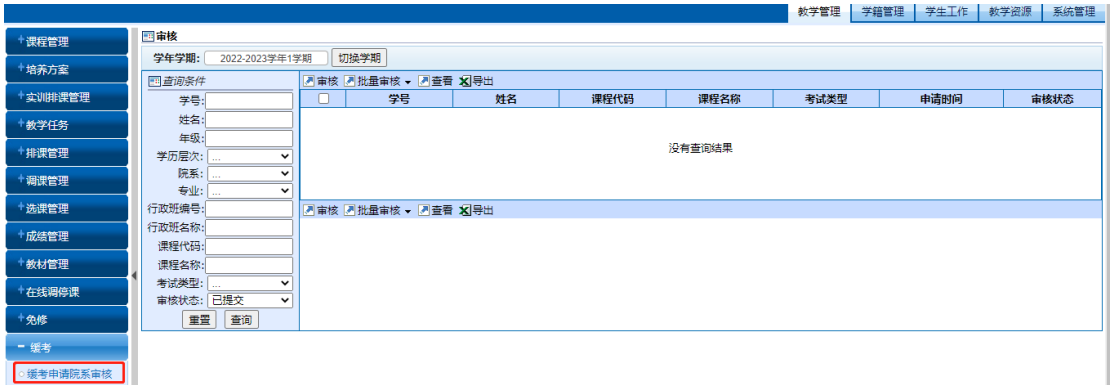

## 对"已提交"状态的申请进行审核,可批量审核或单条审核

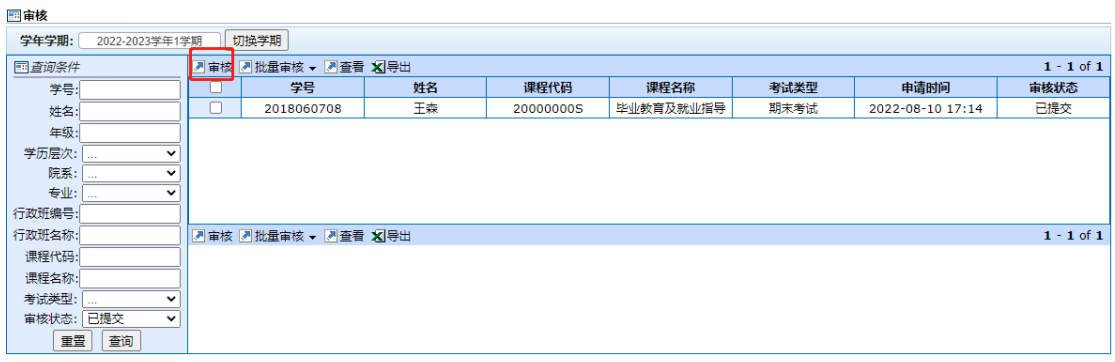

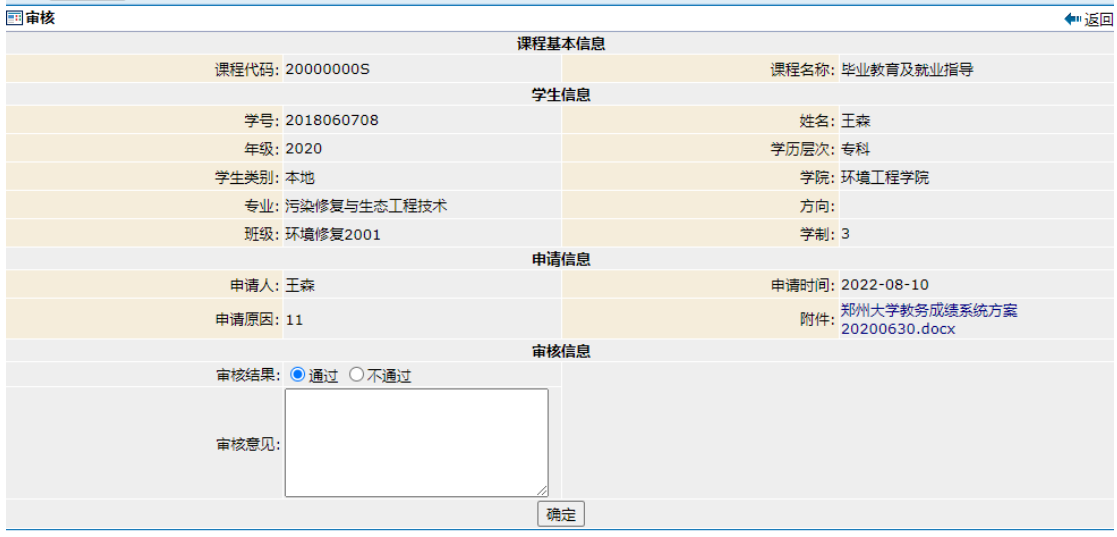